# **DISEÑO DE UN PROTOTIPO DE EXOESQUELETO PARA MIEMBRO INFERIOR DE INFANTES**

## *DESIGN OF A PROTOTYPE EXOSKELETON FOR LOWER LIMBS OF INFANTS*

#### *Luis Alberto Arango Gómez*

Universidad Tecnológica de la Mixteca, México *[arango.luis.2593@gmail.com](mailto:arango.luis.2593@gmail.com)*

#### *Esther Lugo González*

Universidad Tecnológica de la Mixteca, México *[elugog@mixteco.utm.mx](mailto:elugog@mixteco.utm.mx)*

#### *Manuel Arias Montiel*

Universidad Tecnológica de la Mixteca, México [mam@mixteco.utm.mx](mailto:mam@mixteco.utm.mx)

#### *Francisco Javier Espinosa García*

Universidad Tecnológica de la Mixteca, México [fjeg\\_1234@hotmail.com](mailto:fjeg_1234@hotmail.com)

*Ricardo Tapia Herrera* CONACyT-Universidad Tecnológica de la Mixteca, México [rtapiah@conacyt.mx](mailto:rtapiah@conacyt.mx)

**Recepción:** 29/abril/2020 **Aceptación:** 29/octubre/2020

#### **Resumen**

Se presenta el prototipo virtual y el físico de un exoesqueleto para niños de entre 6 y 12 años, diseñado con base en el análisis funcional de requerimientos, considerando que tenga la posibilidad de ajustarse conforme al crecimiento del usuario, además de adaptarse para realizar el ciclo básico de la marcha con base en las restricciones que presente la discapacidad del paciente. Su característica principal es el ajuste para las diferentes longitudes que forman las extremidades inferiores de los niños (fémur, tibia y pie). Como resultado se tiene la parte mecánica validada por el análisis cinemático y dinámico realizados en los programas ADAMSView™ y Matlab ®, además de las simulaciones del sistema de control en el prototipo virtual. También se presenta el prototipo experimental y los resultados de pruebas preliminares de funcionamiento mecánico.

**Palabras Clave:** exoesqueleto, miembro inferior, configurable, niños.

#### *Abstract*

*The virtual and the real prototype of an exoskeleton for children between 6 and 12 years old is presented, designed based on the functional analysis of requirements, considering that it has the possibility of adjusting according to the development of the user, in addition to adapting to perform the basic gait cycle based on the restrictions that present the patient's disability. Its main feature is the adjustment for the different lengths that form the lower limbs of children (femur, tibia, and foot). As a result, the mechanical part validated by the kinematic and dynamic analysis performed in the ADAMSView™ and Matlab ® programs, in addition to the control system simulations in the virtual prototype, is available. The experimental prototype and preliminary mechanical operation test results are also presented. Keywords***:** *exoskeleton, lower limb, configurable, children.*

### **1. Introducción**

A partir de la ingeniería de rehabilitación, surgió la tecnología de asistencia, que permite ayudar al paciente a recuperar la movilidad de los miembros con algún daño. Por esta necesidad, se desarrollaron los exoesqueletos mecánicos y robóticos para adultos e infantes [Diaz, I .2011] y [Geonea I. et al, 2015].

En general, los exoesqueletos deben cumplir parámetros como peso, tamaño, longitud y algunas limitaciones médicas [Lerner Z. F. et al, 2016],[ Fouz M. A. et al, 2017]. Específicamente para infantes se han diseñado exoesqueletos como el Innowalk e Innowalk-Pro, que son móviles, automatizados y programados para inducir patrones de marcha en los usuarios [Bayon C, et al, 2016], también se encuentran los fijos como el Pediatric Lokomat® [Diaz, I .2011] y CPWalker [Bayon C. et al, 2016], que se pueden adaptar para tener óptimos niveles en frecuencia, intensidad, velocidad y variación de esta. Por otro lado, Marsi Bionics® desarrolló el exoesqueleto ATLAS y ATLAS 2020 [Cestari M. et al, 2018], que se describen en la investigación de [García E. et al, 2011],[García E. et al, 2014], resaltando que es un exoesqueleto móvil, ajustable, sencillo de colocar y automatizado. Otros

exoesqueletos para niños con parálisis cerebral son los desarrollados por [Canela et al., 2013], [Copilusi C. y Ploscaru C, 2016], [Cornejo J. L. et al., 2017], [Fouz M. A. et al, 2017], [Lerner, Z. F. et al, 2017]. En común tienen el uso de una ortesis robótica que se compone por eslabones que cubren tronco, cadera, rodilla, tobillo y pie, y se utilizan para el entrenamiento de la marcha. Como ventajas, los exoesqueletos utilizados en clínicas pueden proporcionar movimientos más controlados que los ejercicios manuales y a su vez permiten numerosas repeticiones de la práctica de un movimiento o rutina que puede realizar el paciente con la supervisión del fisioterapeuta [Bayon C. et al, 2016]. Sin embargo, como desventaja se tiene la rentabilidad de los exoesqueletos robóticos, que económicamente es mucho mayor a las terapias tradicionales, además de las dimensiones y antropometría con que fueron diseñados (por ser específicos para su lugar de origen). En este trabajo se propone un prototipo de exoesqueleto para niños, basado en el análisis funcional de requerimientos, considerando que tenga la posibilidad de ajustarse conforme al crecimiento de éste, además de adaptarse para realizar el ciclo básico de la marcha con base en las restricciones que presente la discapacidad del paciente.

### **2. Métodos**

Para realizar el diseño y construcción del prototipo se utiliza la metodología del diseño mecatrónico propuesto por [Gorrostieta et. al, 2015] y herramientas como las presentadas por [Tomiyama et. al, 2009] y [Blanco et. al, 2018].

Las actividades para llegar a la construcción del prototipo son: obtención de requerimientos y necesidades, diseño mecánico, propuesta del sistema de control y del circuito electrónico, simulaciones del prototipo virtual y construcción del prototipo físico.

### **Descripción del prototipo**

Considerando las características antropométricas de niños y niñas de entre 6 y 12 años propuestas en [Gorrostieta et. al, 2015] y [Fouz M. A. et al, 2017], se considera la información mostrada en la tabla 1. Como base del diseño mecánico se utilizan la ortesis activa ATLAS realizada por [Cestari M. et. al, 2018] y el diseño de [Lerner, Z. F. et al, 2017], ya que son especialistas en asistencia para generar la marcha humana de infantes con discapacidad motriz. El mecanismo se basa en una cadena cinemática de eslabones articulados para obtener el equivalente mecánico del fémur, tibia y pie. También tiene un mecanismo de extensión que permite vincular el fémur y la tibia para ser ajustados a diferentes longitudes. En la figura 1 se presenta el diseño completo del mecanismo y en la tabla 2 se describen de forma general los elementos que lo componen.

| <b>Parámetro</b>                                    | <b>Dimensión</b>         |
|-----------------------------------------------------|--------------------------|
| Rango de edad                                       | 6 a 12 años              |
| Dimensión de cadera a rodilla                       | 42.1 cm                  |
| Dimensión de rodilla a tobillo                      | 35 cm                    |
| Angulo (en grados) en fase de movimiento de cadera  | $-6.5$ a 43.2 $^{\circ}$ |
| Angulo (en grados) en fase de movimiento de rodilla | $9.7a56^\circ$           |
| Peso del exoesqueleto                               | 20 kg                    |
| Peso máximo del paciente                            | 50 kg                    |
| GDL por pierna                                      | 3 GDL                    |
| Ajuste a las medidas del exoesqueleto               | De 1 a 1.50 m            |
| Actuadores                                          | 3 en cada pierna         |

Tabla 1 Parámetros de diseño del exoesqueleto.

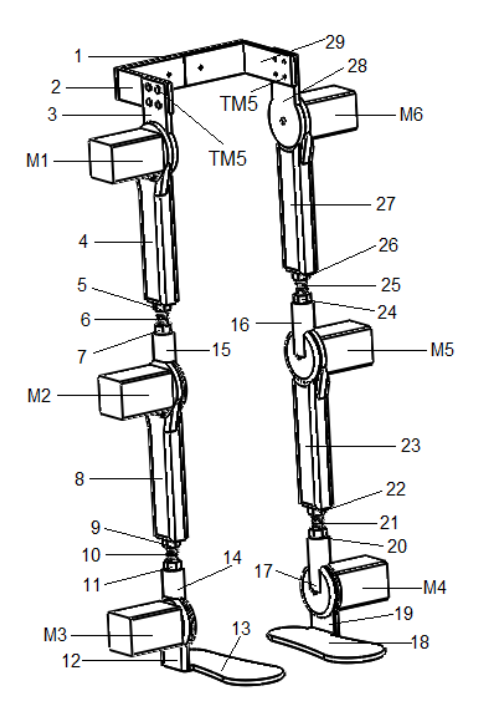

Figura 1 Diseño completo del exoesqueleto.

**Pistas Educativas Vol. 42 -** *ISSN: 2448-847X Reserva de derechos al uso exclusivo No. 04-2016-120613261600-203 http://itcelaya.edu.mx/ojs/index.php/pistas*

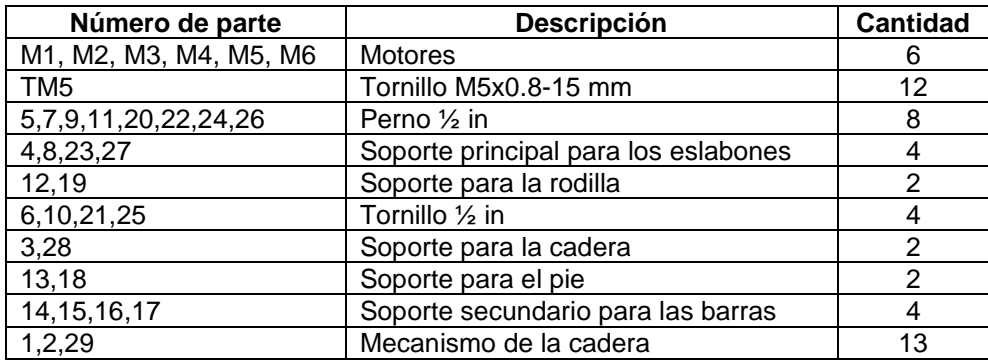

Tabla 2 Componentes del exoesqueleto para infantes.

El funcionamiento de los eslabones se basa en el principio de manivela y de una cadena cinemática articulada. Esta cadena produce el equivalente mecánico de fémur, tibia y pie. El mecanismo de extensión, que es el principal elemento de funcionamiento del exoesqueleto, da la capacidad a los eslabones del fémur y la tibia para ajustarse en diferentes longitudes de la pierna. Para la construcción de los eslabones, se utilizó aluminio 6061 y los procesos de fabricación fueron la eliminación y el corte de materiales. Para construir la estructura ajustable de la cadera, se utilizó el polímero Nylamid, ya que no se necesita una gran resistencia a la compresión. Este mecanismo está construido con dos eslabones que funcionan con un perno de bloqueo y un tornillo que gira para extender o contraer el eslabón. Para la parte de la cintura se tiene un diseño que permite la sujeción y el soporte del paciente. Se fija desde el frente con una cinta velcro y la parte posterior tiene una base móvil, que sirve para ajustar la cadera de cada paciente. En la figura 2 se tiene el mecanismo que simula al fémur de la extremidad derecha, formado por tres partes: la base, el tornillo de ajuste para la extensión del fémur y el tornillo para el acoplamiento con el siguiente eslabón. La parte tibial tiene la misma función (derecha e izquierda).

#### **Análisis cinemático y dinámico**

El modelo mecánico equivalente al miembro inferior es analizado en el plano sagital, y en éste se utiliza la cinemática inversa para definir posiciones durante la marcha y la fase de estancia, figura 3. Con la cinemática directa se determina la posición y la orientación del exoesqueleto con respecto a un marco de referencia fijo en la base del sistema. Definiendo la extremidad del exoesqueleto como un manipulador de dos eslabones con 3 GDL (grados de libertad), se utiliza la convención Denavit-Hartenberg (D-H) para describir la relación traslacional y rotacional entre los enlaces robóticos adyacentes. Con este enfoque el problema de la cinemática directa se reduce a calcular una cadena de dos matrices de transformación de enlace homogéneas de 4x4, como se muestra en la tabla 3.

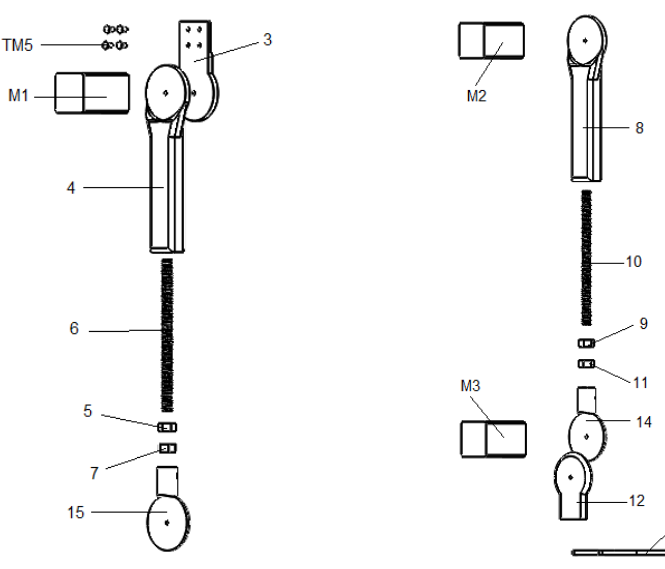

*a) Acoplamiento del fémur derecho b) Acoplamiento tibial izquierdo* Figura 2 Mecanismo de extensión.

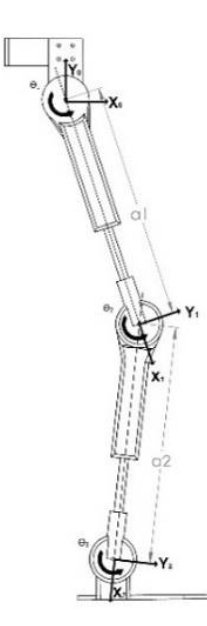

Figura 3 Mecanismo en plano sagital.

**Pistas Educativas Vol. 42 -** *ISSN: 2448-847X Reserva de derechos al uso exclusivo No. 04-2016-120613261600-203 http://itcelaya.edu.mx/ojs/index.php/pistas*

| Unión | а              | θ          | d | α |
|-------|----------------|------------|---|---|
|       | a <sub>1</sub> | Θ1         | 0 | П |
| 2     | a <sub>2</sub> | $\Theta_2$ | 0 |   |
|       | a <sub>3</sub> | Θ3         | 7 |   |

Tabla 3 Parámetros de Denavit-Hartenberg.

El modelo geométrico directo (MGD), permite calcular la posición y orientación con base en los ángulos articulares. A partir de estos parámetros se obtiene la matriz de transformación homogénea con la ecuación 1.

$$
A_i^{i-1} = \begin{pmatrix} \cos\theta_i & -\cos\alpha_i * \sin\theta_i & \sin\alpha_i * \sin\theta_i & a_i * \cos\theta_i \\ \sin\theta_i & \cos\alpha_i * \cos\theta_i & -\sin\alpha_i * \cos\theta_i & a_i * \sin\theta_i \\ 0 & \sin\alpha_i & \cos\alpha_i & d_i \\ 0 & 0 & 0 & 1 \end{pmatrix}
$$
 (1)

Para obtener las matrices, cada uno de los valores de la tabla 3 se sustituye en la ecuación 1. Éstas matrices representan el rendimiento de cada una de las articulaciones del dispositivo, donde la matriz  $A_1^0$  muestra el movimiento de la cadera, la matriz  $A_2^1$  el de la rodilla y la matriz  $A_3^2$  del tobillo (ecuaciones 2, 3 y 4).

$$
A_1^0 = \begin{pmatrix} \cos\theta_1 & -\sin\theta_1 & 0 & a_1 * \cos\theta_1 \\ \sin\theta_1 & \cos\theta_1 & 0 & a_1 * \sin\theta_1 \\ 0 & 0 & 1 & 0 \\ 0 & 0 & 0 & 1 \end{pmatrix}
$$
 (2)

$$
A_2^1 = \begin{pmatrix} \cos \theta_2 & -\sin \theta_2 & 0 & a_2 * \cos \theta_2 \\ \sin \theta_2 & \cos \theta_2 & 0 & a_2 * \sin \theta_2 \\ 0 & 0 & 1 & 0 \\ 0 & 0 & 0 & 1 \end{pmatrix}
$$
 (3)

$$
A_3^2 = \begin{pmatrix} \cos \theta_3 & -\sin \theta_3 & 0 & a_3 \cdot \cos \theta_3 \\ \sin \theta_3 & \cos \theta_3 & 0 & a_3 \cdot \sin \theta_3 \\ 0 & 0 & 1 & 0 \\ 0 & 0 & 0 & 1 \end{pmatrix}
$$
 (4)

En las ecuaciones 5 a la 9 se presenta la matriz con la transformación homogénea total, donde *A* representa el movimiento realizado por cada una de las extremidades y *T* la ecuación homogénea total.

$$
T = A_1^0 A_2^1 A_3^2 \tag{5}
$$

$$
T_3^0 = \begin{pmatrix} \cos(\varphi) & -\sin(\varphi) & 0 & \varphi \\ \sin(\varphi) & \cos(\varphi) & 0 & \mu \\ 0 & 0 & 1 & 0 \\ 0 & 0 & 0 & 1 \end{pmatrix}
$$
 (6)

**Pistas Educativas Vol. 42 -** *ISSN: 2448-847X Reserva de derechos al uso exclusivo No. 04-2016-120613261600-203 http://itcelaya.edu.mx/ojs/index.php/pistas*

Donde:

$$
\varphi = \theta_1 + \theta_2 + \theta_3 \tag{7}
$$

$$
\varphi = \frac{a_2 + 2a_1 \cos \theta_1 + a_2 \cos 2\theta_1 + a_2 \cos(\theta_1 + \theta_2) - a_2 \cos(\theta_1 - \theta_2) + 2a_3 \cos \varphi}{2}
$$
(8)  

$$
\mu = \frac{2a_1 \sin \theta_1 + a_2 \sin 2\theta_1 + a_2 \sin(\theta_1 + \theta_2) - a_2 \sin(\theta_1 - \theta_2) + 2a_3 \cos \varphi}{2}
$$
(9)

Para tener resultados cinemáticos, donde los valores de los ángulos obtenidos analíticamente se dan como entradas, se utilizó el programa Matlab® y la herramienta Robotics. Para validar la cinemática del exoesqueleto desarrollado y posteriormente obtener la dinámica, se realizaron las simulaciones en ADAMSView™. Los ángulos de flexión y extensión de las extremidades inferiores se obtienen con los desplazamientos máximos y mínimos del movimiento de la cadera, rodilla y tobillo en el plano sagital, como se muestra en el ejemplo del despegue del pie derecho en la figura 4. Los desplazamientos angulares de cada una de las partes del exoesqueleto se compararon y validaron con las simulaciones realizadas en los programas OpenSim®, Matlab® y AdamsView™. Un ejemplo de los gráficos obtenidos en la fase de marcha se muestra en figura 5.

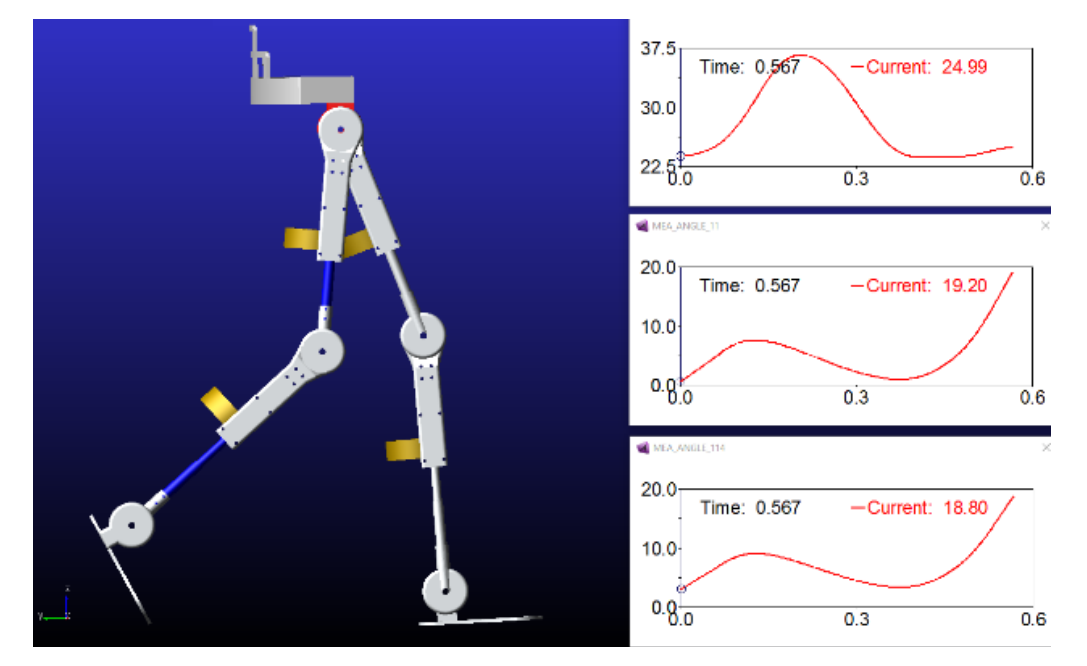

Figura 4 Simulación del exoesqueleto en AdamsView™.

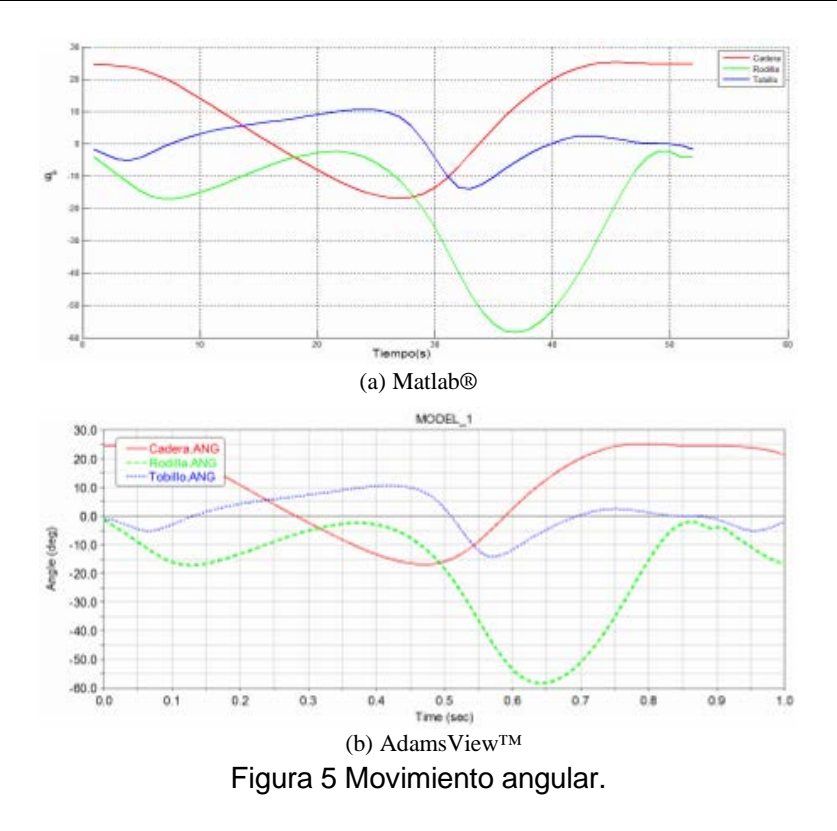

El valor máximo del par de rodilla durante la simulación es de 20 Nm y se presenta cuando el exoesqueleto inicia un ciclo de marcha y el fémur derecho está en su punto máximo. Con la ecuación 10 (donde  $\tau$  es igual al par de torsión,  $r$  es la distancia entre el centro del eje y el punto donde se aplica la fuerza, *F* es la fuerza aplicada a él, y  $\theta$  es el ángulo de fuerza de rotación), se obtiene el par del motor y se valida con la figura 6 obtenida en ADAMSView™, la cual muestra el gráfico para obtener el par del motor de esta articulación.

 $\tau = r \ F \ sin(\theta) = (0.30 \ m)(15 \ kg)$  (9.81)

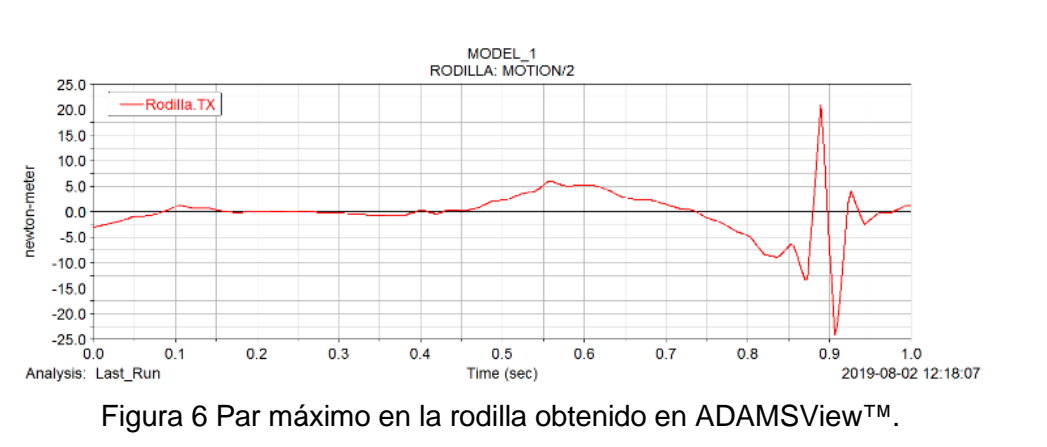

 $\frac{m}{2}$ 

 $\frac{1}{2}$ ) sin(20°) = 15.09 Nm (10)

**Pistas Educativas Vol. 42 -** *ISSN: 2448-847X Reserva de derechos al uso exclusivo No. 04-2016-120613261600-203 http://itcelaya.edu.mx/ojs/index.php/pistas*

Con el fin de implementar un sistema de control PID en los motores propuestos para manipular los ángulos y generar la posición, se hizo una co-simulación con ADAMS-Matlab. Para simular la respuesta del sistema, se tiene una entrada escalón y se calculan los tiempos para obtener la referencia que determina las ganancias del sistema. La entrada (ángulos para cada articulación) y salida (desplazamiento angular en la rodilla para este ejemplo (figura 7)) se crean como variables del dispositivo. Para la co-simulación ADAMS-Matlab del prototipo virtual, se propone un motor de CD con las características mostradas en la tabla 4.

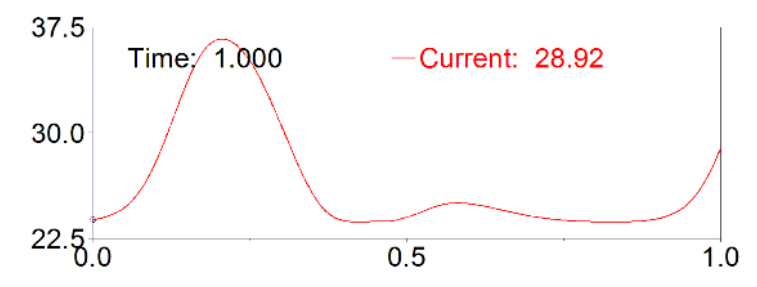

Figura 7 Desplazamiento angular de la rodilla obtenido con AdamsView™.

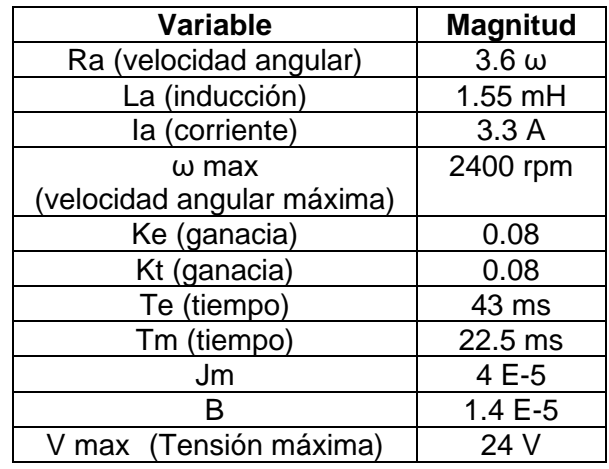

#### Tabla 4 Valor de los parámetros.

Con estos valores se puede calcular la función de transferencia, que permite estimar la respuesta del sistema a diferentes entradas. La parte eléctrica se plantea y la parte mecánica están dadas por ecuaciones 11 y 12, respectivamente.

$$
L\frac{di}{dt} + R * i + V_c = V_{in}
$$
 (11)

$$
J\frac{d\omega}{dt} + k_f \omega = \tau_m + \tau_l \tag{12}
$$

La función de transferencia que une los dos modelos se presenta en ecuación 13.

$$
\frac{\Omega(s)}{V(s)} = \frac{k_t}{(Ls + R)(Js + k_f) + k_t k_f}
$$
(13)

Simulando la respuesta del sistema de una entrada escalón a un motor de CD, los tiempos se calculan para obtener la referencia y las ganancias. Para los sistemas no oscilantes se registra una evolución del tiempo de salida y la línea tangente hasta el punto de inflexión se traza para medir los tiempos  $L$  (tiempo muerto) y  $T$  (tiempo de subida). Con estos valores, las ganancias se calculan utilizando las fórmulas que se muestran en la tabla 5. Usando el método Ziegler-Nichols, a través de la simulación de la respuesta del sistema a una entrada escalón, los tiempos se calculan para obtener una mejor referencia y calcular las ganancias del sistema teniendo que  $L = 0.003$ ,  $T = 0.05$  y para el control PID  $K_p = 20$ ,  $K_i = 0.006$  y  $K_d =$ 0.0015. En la co-simulación, el objetivo de utilizar las variables de control es que no exista ningún cambio dentro del movimiento angular de las uniones.

Tabla 5 Método de Ziegel -Nichols

| Control    |        | $=$ $^{1}/_{T}$ | $K_d = T_d$ |
|------------|--------|-----------------|-------------|
| <b>PID</b> | 1.2T/L | 0.5/L           | 0.5L        |

Una segunda opción para el control de motores es con el modelo en Simmechanics y hacer una simulación usando PID con lógica difusa (FPD+I). Para realizar el control se utiliza una aproximación lineal de la ecuación FPD+I, donde *e* es el errorreferencia-salida, *de* es la derivada de la salida, *i* es la integración. El objetivo de la ecuación 14 es tener una similitud entre el PID clásico y el PID difuso.

$$
u(t) = [k_e * e + k_{de} + k_i * ie] * ku \tag{14}
$$

El modelo se hizo en Simulink considerando los parámetros peso, longitud, momento de inercia y centro de masa de cada uno de los eslabones. La investigación desarrollada por [Larriva et al., 2006], fue tomada como base para

desarrollar el modelo para el sistema de control. En la figura 8 se muestra un diagrama sintetizando los elementos que se utilizaron para la simulación.

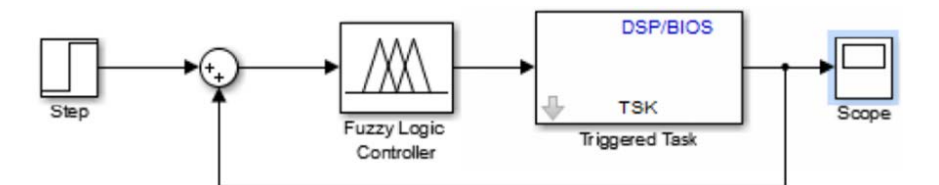

Figura 8 Diagrama a bloques de la simulación del sistema en Matlab®.

Con estas dos propuestas se tiene como resultado que el controlador PID es suficiente para seguir la trayectoria de la fase inicial de la marcha humana, como se muestra en la figura 9 para el seguimiento del desplazamiento angular de la rodilla, donde la línea blanca representa la trayectoria obtenida con OpenSim y la roja el seguimiento del controlador.

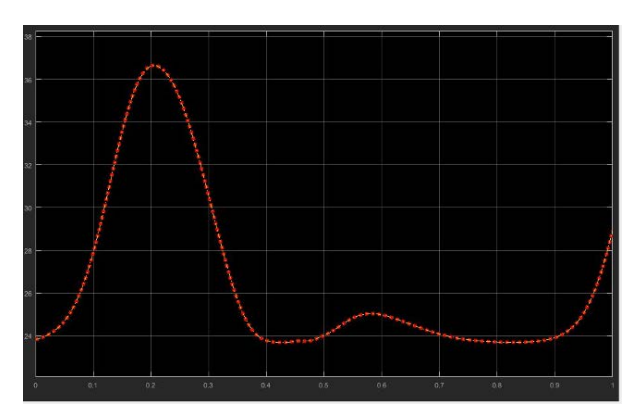

Figura 9 Trayectoria del desplazamiento angular de la rodilla ADAMS-Matlab

Para la parte electrónica, se utiliza la tarjeta Arduino Uno® para controlar los motores que realizan los movimientos del exoesqueleto. Se requiere utilizar tres tarjetas Arduino, una para la pierna derecha, otra para la pierna izquierda y la tercera para controlar todo el sistema con el que interactúa el paciente o terapeuta. La instrumentación se propone para obtener los desplazamientos angulares en cada una de las articulaciones, así como para medir la presión ejercida por el paciente cuando el exoesqueleto está en contacto con el suelo y en movimiento. Se utilizan sensores encoders para obtener lectura del rendimiento del motor que se colocan en cada una de las articulaciones para compararlo con los resultados obtenidos en la simulación. Los seis encoders están incluidos en los motores y se controlan con las mismas tarjetas Arduino Uno® para facilitar el procesamiento de los datos detectados. Se propone el uso de cuatro sensores de presión ubicados en el soporte del pie del exoesqueleto en el talón y la altura metatarsal para medir la presión ejercida por el paciente cuando el exoesqueleto está en funcionamiento (figura 10). Estos son sensores de fuerza resistiva circular y su resistencia variará dependiendo de la cantidad de presión que se aplique a la zona de detección. Para su manipulación se llevará una cubierta que contará con dos botones para encender y apagar el sistema electrónico, para iniciar el ciclo de la marcha y tener un control en el dispositivo.

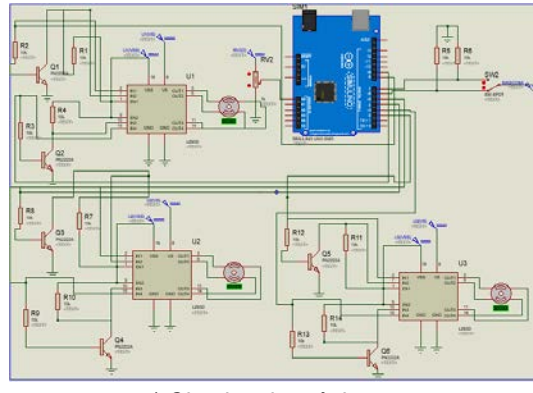

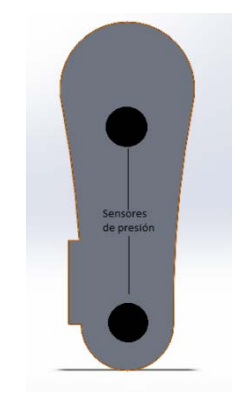

I *a) Circuito electrónico b) Sensores de presión en planta de pie.* Figura 10 Mecanismo de extensión.

### **3. Resultados**

Las pruebas se llevaron a cabo con el prototipo mecánico, sin ningún accesorio electrónico o sistema de control, ya que el objetivo es probar el buen funcionamiento y que se cumplan los requisitos de extensión-contracción, el peso y soporte del usuario y posteriormente realizar la automatización. Las pruebas se realizaron con el paciente sentado, de pie y en marcha. Se aplicaron pruebas de movimiento a 4 niños entre las edades de 6-10 años (primera versión) y 1 de peso a una persona de 23 años (segunda versión). En la figura 11 se muestran las dos versiones del exoesqueleto y los resultados de la prueba se describen en tabla 6.

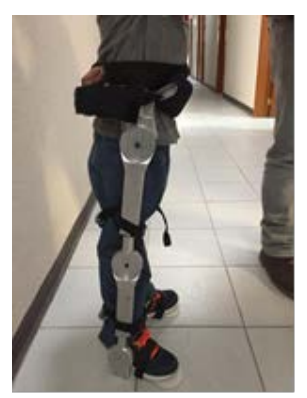

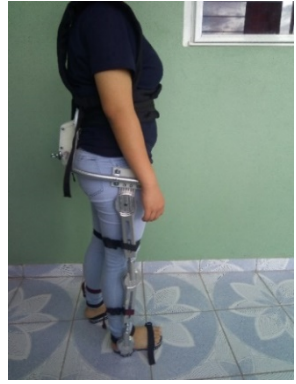

*a) Primera versión b) Versión mejorada* Figura 11 Usuarios con el prototipo de exoesqueleto físico colocado.

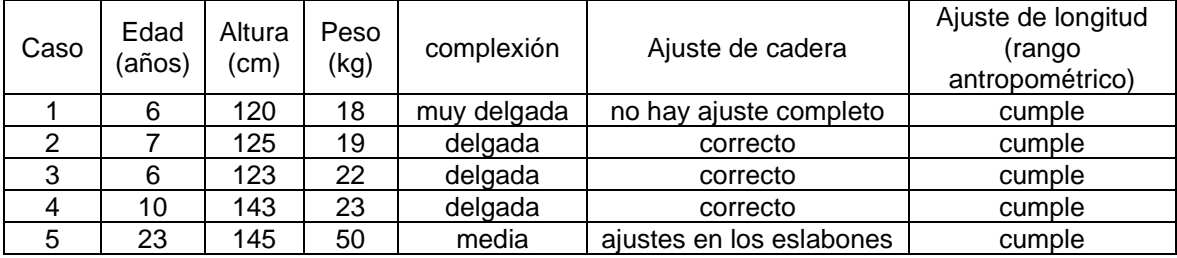

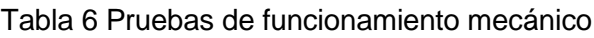

El prototipo cumple con los rangos de altura de los niños de entre 6 y 12 años e incluso supera estas medidas. El desplazamiento angular mostrado por cada una de las articulaciones en el prototipo es óptimo cuando la persona camina, ya que los usuarios no presentaron algún impedimento para realizar la marcha. Tiene la posibilidad de ampliar cada uno de los componentes de 27 a 45 cm, lo que corresponde al 90% de la gama propuesta. Una de las desventajas de este prototipo es el peso de 3500 g, pero actualmente se está trabajando en hacerlo más ligero siguiendo el mismo principio de funcionamiento para los eslabones.

### **4. Discusión**

Al hacer la comparación entre los requerimientos y los resultados, se tiene lo siguiente:

• *Reproducir la marcha humana en el plano sagital:* Las co-simulaciones que se realizaron en ADAMS-MATLAB al prototipo virtual, muestran el funcionamiento automático en la cadera, la rodilla y el tobillo del exoesqueleto, validándose con gráficas el seguimiento de la trayectoria de la marcha humana. Por otro lado, en el prototipo físico el desplazamiento angular se verifica con un goniómetro y pruebas en el usuario en cada una de las articulaciones, comprobando que no hay interferencia en la marcha.

- *Fácil de transportar:* El inconveniente encontrado al realizar las pruebas mecánicas de funcionamiento es el peso del exoesqueleto, que al ser de aluminio es de 3500 g, el cual debe ser reducido en la siguiente fase del proyecto. Pero, aun así, se puede desarmar y cargar por una sola persona.
- *Distribución del peso:* Mecánicamente, hay una gran resistencia a las fuerzas de compresión y es necesario tener un paciente con un peso superior a 50 kg para que el dispositivo sufra alguna deformación.
- *Ajuste en las longitudes de las extremidades del exoesqueleto:* Las pruebas físicas de movimiento con el prototipo mecánico, sin ningún componente electrónico o sistema de control, demostraron el buen funcionamiento y el cumplimiento de los requisitos de extensión-contracción, el peso y soporte del usuario. Se observó que el exoesqueleto tiene la posibilidad de ampliar cada uno de los componentes de 27 a 45 cm, lo que corresponde al 90% de la gama propuesta.
- *Fácil de armar y desarmar*: El exoesqueleto fue construido con piezas estándar y la herramienta necesaria para armar y desarmar es de fácil acceso.

### **5. Conclusiones**

Con las pruebas mecánicas se verificó que el exoesqueleto cumple con la extensión y retracción en la longitud de los eslabones de una manera sencilla, para adaptarse a las necesidades de altura de los usuarios. También se cumplieron los movimientos angulares en cada uno de los mecanismos que integran la extremidad inferior. Con el exoesqueleto colocado en el usuario, se comprobó que se ajusta fácilmente al cuerpo, además que le permite realizar los movimientos de la marcha humana sin tener alguna obstrucción al realizar la flexión-extensión. Pero también un inconveniente que se detecto es el peso resultante del prototipo, el cual se

disminuirá en la parte de optimización del diseño mecánico, ya que resulto ser pesado para los infantes. Por otro lado, el diseño y construcción del prototipo virtual, permitió generar varias propuestas para la selección de dispositivos para construir e implementar el sistema de control en el prototipo físico en la siguiente fase del proyecto. Con los resultados se puede concluir que un equipo interdisciplinario es necesario e importante para generar un prototipo con estas características, que permita apoyar al usuario no solo para realizar trayectorias o movimientos durante la marcha, si no para validar el funcionamiento óptimo con base en las necesidades y requerimientos del fisioterapeuta y el paciente. Como trabajos futuros se realizará la optimización final de material del prototipo físico, así como la implementación del sistema electrónico y de control para tener un dispositivo automatizado.

### **6. Bibliografía y Referencias**

- [1] Bayon C., Raya R., Lara S. L., Ó. Ramírez, I. S. J, and Rocon E., Robotic Therapies for Children with Cerebral Palsy: A Systematic Review, Transl. Biomed., vol. 7, no. 1, pp. 1–10, 2016.
- [2] Blanco Ortega A., Magadán Salazar A., Gómez Becerra F. A., Guzmán Valdivia C. H., and Antúnez Leyva E., Diseño de sistemas mecatrónicos: prototipos virtuales, Pistas Educativas, vol. 40, enero 2019, pp. 1421–1439, 2018.
- [3] Canela M., Ama A. J., and Pons J. L., Design of a Pediatric Exoskeleton for the Rehabilitation of the Physical Disabilities Caused by Cerebral Palsy, vol. 1, pp. 255–258, 2013.
- [4] Cestari M., Sanz-Merodio D., and Garcia E., A New and Versatile Adjustable Rigidity Actuator with Add-on Locking Mechanism (ARES-XL), Actuators, vol. 7, no. 1, p. 1, 2018.
- [5] Copilusi C. and Ploscaru C., Exoskeleton for children walking rehabilitation: Theoretical studies and simulation, 2016 20th IEEE Int. Conf. Autom. Qual. Testing, Robot. AQTR 2016 - Proc., 2016.
- [6] Diaz, I. Lower-Limb Robotic Rehabilitation: Literature Review and Challenges., J. Robot., 2011.
- [7] Cornejo J. L., Santana J. F., and Salinas S. A., Exoskeleton for gait rehabilitation of children: Conceptual design, 2017 Int. Conf. Rehabil. Robot., no. 057, pp. 452–454, 2017.
- [8] Fouz M. A., Fouda K., Alfayad S., and Dychus E., Child Lower Limb Exoskeleton: Sizing and Modeling, Int. J. Sci. Eng. Res., vol. 7, no. 12, December 2016, 2017.
- [9] Garcia E., Cestari M., and Sanz-Merodio D., Wearable Exoskeletons for the Physical Treatment of Children with Quadriparesis, 14th IEEE-RAS Int. Conf. Humanoid Robot., pp. 425–430, 2014.
- [10] Garcia E., Sanchez F., and Arevalo J. C., Development of the ATLAS lowerlimb active orthosis, september, pp. 6–8, 2011.
- [11] Geonea I., Ceccarelli M., and Carbone G., Design and Analysis of an Exoskeleton for People with Motor Disabilities, 14th IFToMM World Congr., 2015.
- [12] Gorrostieta E., Rodriguez Resendiz J., Vargas Soto E., Zuñiga Aviles L. A., and Tovar Arriaga S., Mechatronics methodology: 15 years of experience Metodología mecatrónica: 15 años de experiencia, Ing. e Investig., vol. 35, no. 3, pp. 107–114, 2015.
- [13] Lerner Z. F., Damiano D. L., and Bulea T. C., A lower-extremity exoskeleton improves knee extension in children with crouch gait from cerebral palsy, Sci. Transl. Med., vol. 9, no. 404, pp. 1–11, 2017.
- [14] Lerner Z. F., Damiano D. L., and Bulea T. C., A robotic exoskeleton to treat crouch gait from cerebral palsy: Initial kinematic and neuromuscular evaluation," Proc. Annu. Int. Conf. IEEE Eng. Med. Biol. Soc. EMBS, vol. 2016-Octob, pp. 2214–2217, 2016.
- [15] Larriva, J., Guillermo E., Trelles J. y Vele O., Diseño y construcción de un robot bípedo experimental, Redalyc. Universitas, Revista de Ciencias Sociales y Humanas, 8, pp. 137–151. 2006.
- [16] Tomiyama T., Gu P., Jin Y., Lutters D., Kind C., and Kimura F., Design methodologies: Industrial and educational applications, CIRP Ann. - Manuf. Technol., vol. 58, no. 2, pp. 543–565, 2009.